AutoCAD 2010

- 13 ISBN 9787508481197
- 10 ISBN 7508481194

出版时间:2011-1

 $(2011-01)$ 

页数:216

版权说明:本站所提供下载的PDF图书仅提供预览和简介以及在线试读,请支持正版图书。

#### www.tushu000.com

AutoCAD 2010<br>12  $12$ 

说明、实验指导、课后练习等内容,多数章节中还提出了实验要求.通过书中的实践练习,可以巩固有

 $\kappa$ 

AutoCAD 2010 AutoCAD 2010

AutoCAD

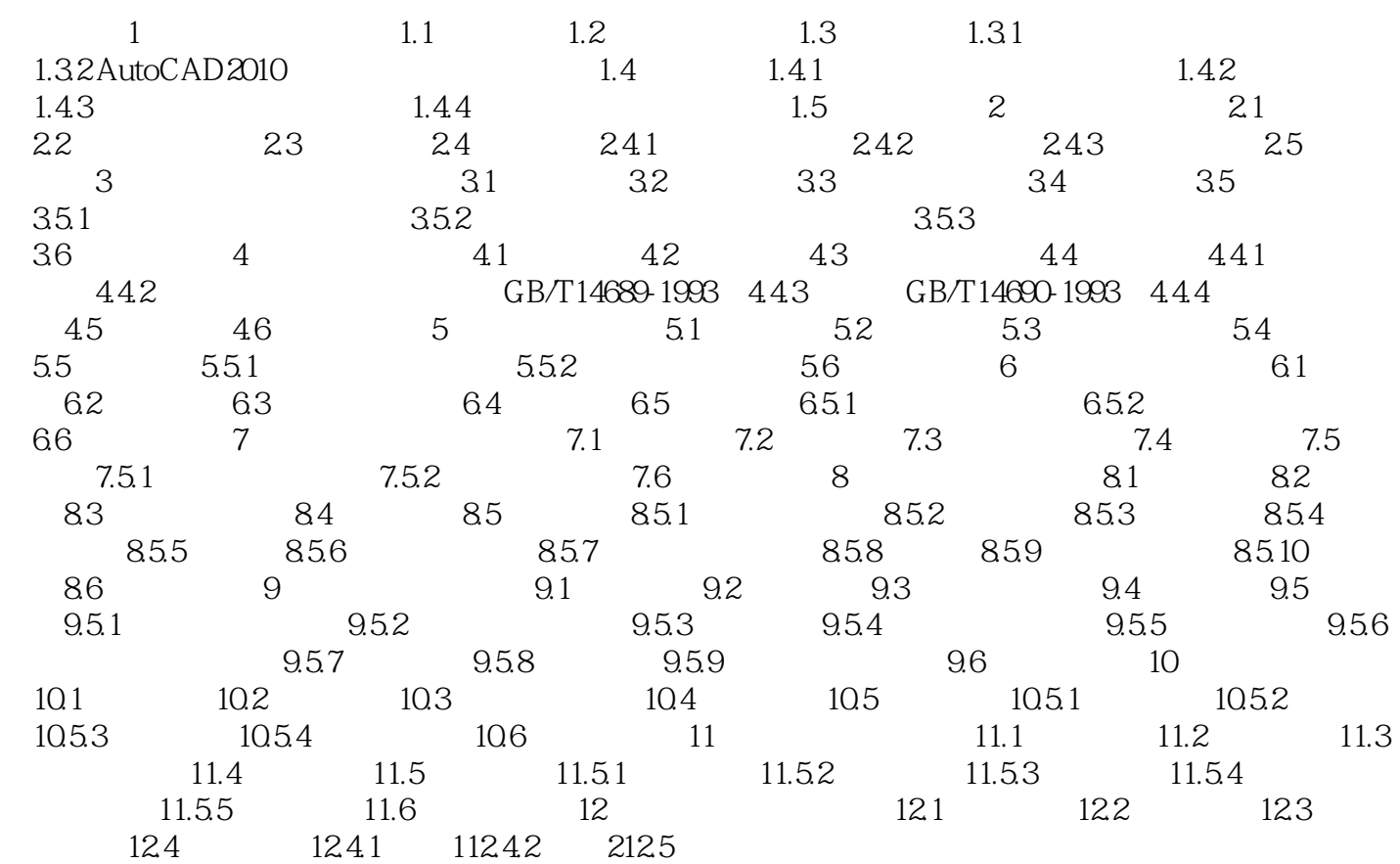

AutoCAD 2010 AutoCAD 2010

AutoCAD

 $Aut0CAD$ 

本站所提供下载的PDF图书仅提供预览和简介,请支持正版图书。

:www.tushu000.com